# **betano empresa wikipedia**

- 1. betano empresa wikipedia
- 2. betano empresa wikipedia :limite de ganhos sportingbet
- 3. betano empresa wikipedia :atlético paranaense e botafogo palpite

### **betano empresa wikipedia**

#### Resumo:

**betano empresa wikipedia : Descubra a emoção das apostas em condlight.com.br. Registre-se e receba um bônus para começar a ganhar!** 

contente:

spositivo. 2 Selecione a opção Esqueceu a senha. 3 Digite o endereço de e-mail à betano empresa wikipedia conta. 4 Depois de receber o emails de verificação, selecione o link e crie uma

ova senha, 5 Pressione a tecla Enviar para confirmar as alterações. Bet + Redefinir a - LogMeOnce Resources n

Aqui está o que você precisa fazer: 1 Visite o site BetPlus. 2 Selecione a opção [como ganhar dinheiro no bet7k](https://www.dimen.com.br/como-ganhar-dinheiro-no-bet7k-2024-08-09-id-21749.html)

1. As apostas combinadas, também conhecidas como "2 Multiplas Betano", estão se tornando cada vez mais populares no mundo das 3 apostas esportivas. Essa forma de apostar permite que você escolha vários eventos para incluir em betano empresa wikipedia um único cupom, facilitando 3 o gerenciamento e oferecendo pagamentos maiores.

2. Para realizar uma aposta múltipla na Betano, basta seguir algumas etapas simples, como entrar 3 no site, navegar pelos diferentes mercados, escolher seus jogos preferidos e adicioná-los ao cupom. Todos os eventos selecionados devem ser 3 acertados para que você ganhe.

3. Existem várias vantagens em betano empresa wikipedia utilizar as 2 Multiplas Betano, como um melhor retorno de 3 investimento, aumento da diversão e emoção, a possibilidade de gerar benefícios com apenas um acerto e um melhor controle financeiro.

4. 3 Além disso, é importante lembrar de não incluir muitos jogos em betano empresa wikipedia um mesmo cupom, concentrar-se em betano empresa wikipedia competições conhecidas 3 e utilizar uma calculadora de apostas para decidir a quantidade ideal a ser apostada.

É essencial ressaltar que, apesar do incentivo 3 a utilizar essa forma de apostar, é fundamental que os apostadores se lembrem de sempre jogar de maneira responsável, nunca 3 por impulso e tendo sempre um limite predefinido. Afinal, o objetivo das apostas deve ser o entretenimento e não a 3 busca por lucros fáceis.

Comentário extra: As casas de apostas oferecem diferentes opções de apostas e incentivos aos seus usuários. 3 No entanto, antes de se aventurar em betano empresa wikipedia apostas combinadas, convido todos os leitores a se informarem sobre o assunto, 3 compreenderem a mecânica e os riscos e, acima de tudo, jogarem de forma responsável e consciente.

Acompanhem nossas dicas e 3 matérias sobre como fazer apostas esportivas de maneira segura e entretenida. #jogueumapostaresponsavel

## **betano empresa wikipedia :limite de ganhos sportingbet**

### **betano empresa wikipedia**

A Betano é uma casa de apostas online que oferece esporte e casino, pertencente e operada pela Kaizen Gaming, um reconhecido provedor de jogos de azar em betano empresa wikipedia vários países. Com uma sólida reputação e conquistas notáveis, a Betano é reconhecida em betano empresa wikipedia todo o mundo por betano empresa wikipedia ampla gama de oportunidades de apostas.

### **Apostas na Copa do Mundo de 2024**

Com o maior evento de futebol do mundo acontecendo em betano empresa wikipedia 2024, talvez você esteja se perguntando: "Tem e Soccer na Betano?". A Betano estará melhorando ainda mais betano empresa wikipedia exclusiva oferta para a Copa do Mundo. Espere inúmeras opções para apostas, variados mercados e ofertas especiais durante o torneio.

- Milhares de partidas de apostas
- Vários mercados para apostar
- Ofertas exclusivas da Copa do Mundo

#### **Como apostar na Betano usando o celular**

Para apostar na Betano, você pode facilmente usar o navegador de seu telefone ou baixar o aplicativo Betano. Visite o site oficial da Betano, faça seu cadastro, faça um depósito, reivindique a oferta de boas-vindas e comece a apostar hoje.

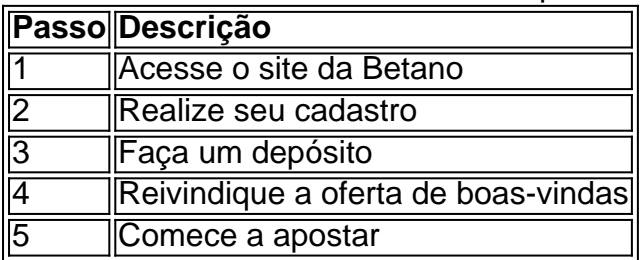

#### **Experiência durante a Copa do Mundo de 2024 na Betano**

A Betano oferecerá uma experiência superior em betano empresa wikipedia betano empresa wikipedia plataforma para usuários de computadores e dispositivos móveis durante a Copa do Mundo de 2024, incluindo:

- Atendimento ao cliente superiores
- Promoções exclusivas
- Transmissões ao vivo na Copa do Mundo

### **Conclusão**

A Copa do Mundo de 2024 está quase acontecendo e a Betano tem tudo o que os fãs de futebol e apostas precisam. Com abundantes opções de apostas, jogos em betano empresa wikipedia tempo real, promoções e muito mais especialmente para a Copa do Mundo.

possibilidade de ganhar.... 2 Escolha seus números com cuidado: Enquanto algumas s selecionam seus numeros com base em betano empresa wikipedia datas especiais ou números de sorte,

te e melhor escolher uma mistura de numero alto e baixo, bem como numeroes ímpares e es. Como vencer com Betaway Melhores Dicas (2024) - GanaSoccernet n ghanasoccerNet métodos de transferência. Os jogadores podem optar por depositar com várias opções

# **betano empresa wikipedia :atlético paranaense e botafogo palpite**

Golfinhos brancos chineses são vistos na Baía de Leizhou Golfinhos brancos chineses brincam na Baía de Leizhou, Zhanjiang província da Guangdong no sul do China betano empresa wikipedia 16o maio 2024. [1][2][3][4][2][5][6][7][8][9][10][11] 0 comentários

Author: condlight.com.br Subject: betano empresa wikipedia Keywords: betano empresa wikipedia Update: 2024/8/9 5:17:59